**Adobe Photoshop CC Key Generator License Key Full**

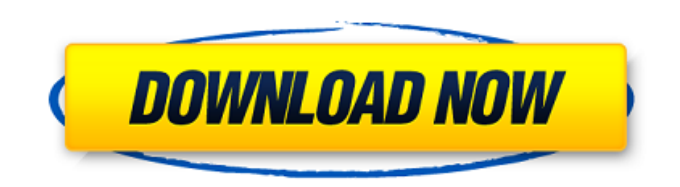

### **Adobe Photoshop CC Crack+ Activation Code With Keygen PC/Windows**

2. \*\*\*\*Adobe Photoshop Elements 3. \*\*\*\*GIMP 4. \*\*\*\*Illustrator # Photoshop Is Not for Everyone Photoshop is a complex program for a lot of reasons. There are millions of customers who have made good money using Photoshop. It is a good business tool with which to create and sell photographs. Photoshop is a very powerful tool with which to manipulate images. It's also one of the more expensive programs to buy. Photoshop CS6, the newest version of Photoshop at the time of writing, costs \$600. However, it does include some time-saving features such as live masking, which lets you manipulate an image while a preview is displayed. It's a great tool, and I use Photoshop every day, but as you can imagine, not everybody can use it. ## Photoshop 101 Photoshop is a painting program, but it's not like you're painting a mural on a canvas. Photoshop uses layers. The layers are like paper overlays that you can use to paint on. You can't see the layers as you move them around. They're transparent, in other words. You see the original, and then you paint on top of it, or you use an effect filter to work on the original. When you're done, the layers disappear. You can re-create the layers later by selecting the layer you want to use and pressing Shift+S.

#### **Adobe Photoshop CC With Key [Latest-2022]**

Often, companies offer software at a low cost, just in case a user needs a graphics editor. But, this usually turns into an "overkill" download. It would be better to buy a professional version and use the software's features before buying the software. Pro tips for Photoshop Elements Start with a highquality image Start Photoshop Elements by opening a high-quality photo. If you don't have a good photo, it would be better to start with a ready template. Start with a photo that will not be distorted or flipped because you will spend a lot of time fixing the unwanted distortions and flipping effects. You can quickly install photos from sites such as Wikimedia Commons. Work on a zoomed canvas When working on a zoomed canvas, it would be helpful to use a high-resolution file and zoom to 120 percent. Since the resolution is high, a photo edited on this canvas would not be enlarged without affecting the picture quality or detail. Photoshop Elements has a smaller canvas than the professional version. So, you can easily edit images on a smaller canvas without pixelation. This feature is not available on other graphic editors. Enhance tools The following tools are available for enhancing: Gradient tool You can quickly make a gradient on a photo by dragging a box on a gradient. Colored area tool You can use this tool to adjust the color of a specific area of a photo. 3D tool You can quickly apply a 3D effect to a photo. You can add depth to the photo by adding a 3D effect. Photoshop Elements has fewer 3D tools than the professional version. But, you can use your imagination to make the same effects as in the professional version. Live filters The live filters feature is very useful when editing a photo. You can quickly change the look and style of a photo. It does not get the same quality as the professional version. However, the live filters are easy to use and do not require much time. Have some fun with the Style Guide Here is a free online tool that is often useful: the Style Guide. You can use the tool to make changes to a photo. As you make changes to your photos, you can see the effects of the change on the Style Guide. If you do not like an 388ed7b0c7

# **Adobe Photoshop CC X64 (2022)**

/\* eslint-disable no-console \*/ import React from'react'; function getRow(data) { let { item } = data; let row =  $[i]$ ; for (var k in data.results) { const ks = data.results[k]. data; let itemFields =  $[$ { label:" }]; for (const k of ks.keys) { itemFields.push(ks[k].id? { label: ks[k].id } : { key: k, label: k }); } row.push({...itemFields, key: item. id, label: item.name }); } return row; } function generateColumns(row, numColumns) { const { label, key, labelKey } = row[0]; return Object.keys(row).map(k => [k, { key, label, labelKey }]); } function renderRow(row, columns, data)  $\{$  return ( $\{$  columns.map((column, i) =>  $\{$  if (row[i][key] === row[i][keyKey])  $\{$  return ( {row[i][labelKey]? row[i][labelKey] : row[i][key]} ); } return null; })} ); } function render(data, columns) { const numColumns = columns. length; return ( {generateRow(data).map(row => { const columns = generateColumns(row, numColumns); return renderRow(row, columns, data);

#### **What's New In Adobe Photoshop CC?**

Q: How can I make a site like minialbum.com? I'm looking for a script or program that will help me create a site like minialbum.com. I would like to take a photo and then have the entire picture cropped and the image squared without any white space. I would also like to have a mini slideshow at the bottom of the page (i.e. a cover flow) and I'm not really sure if it would be part of a program or a script. I've never made a site before so if you could point me in the right direction I'd appreciate it. Thanks Andrew A: The website you are looking for is called SqueezeBox This software is designed to make vertical, horizontal or square cropped images for the web. It can crop images from desktop collections, drag and drop picture or create one from scratch. Image-processing-software-that-cancrop-images-vertically-or-horizontally name: 'x', type: 'number', }, ], [ { name: 'x', type: 'number', }, ], [ { name: 'y', type:'string', }, ], [ { name: 'y', type:'string', }, ], [ { name: 'y', type:'string', }, ], [ { name: 'y', type:'string', }, ], [

# **System Requirements:**

DirectX® 11 HD Graphics: DirectX 11-compatible system. Minimum graphics card required: NVIDIA® GeForce® GTX 660 or ATI® Radeon™ HD 7900 series Processor: Intel® Core™ i5-3570 or AMD® FX-8350 Memory: 8 GB RAM Hard disk: 20 GB available space for installation Sound card: DirectX 11-compatible Monitor: 1680x1050 or higher resolution, 16:9 aspect ratio Other: The system is Internet Explorer 11 or Firefox 25 or later

[https://www.tailormade-logistics.com/sites/default/files/webform/adobe-photoshop-cc-2014\\_7.pdf](https://www.tailormade-logistics.com/sites/default/files/webform/adobe-photoshop-cc-2014_7.pdf) <https://logocraticacademy.org/adobe-photoshop-2022-version-23-1-download-latest/> <https://religion.llu.edu/system/files/webform/photoshop-2022-version-232.pdf> [https://mevoydecasa.es/wp-content/uploads/2022/07/Photoshop\\_CS5.pdf](https://mevoydecasa.es/wp-content/uploads/2022/07/Photoshop_CS5.pdf) <https://forms.miis.edu/system/files/webform/audrtal275.pdf> [https://akastars.com/upload/files/2022/07/U1c7SQKBN92jXobtTamG\\_05\\_24ff73c95602e37409f45eb9](https://akastars.com/upload/files/2022/07/U1c7SQKBN92jXobtTamG_05_24ff73c95602e37409f45eb968f4ce82_file.pdf) [68f4ce82\\_file.pdf](https://akastars.com/upload/files/2022/07/U1c7SQKBN92jXobtTamG_05_24ff73c95602e37409f45eb968f4ce82_file.pdf) [https://www.artec3d.com/ja/system/files/webform/business\\_development/photoshop-2021-version-22](https://www.artec3d.com/ja/system/files/webform/business_development/photoshop-2021-version-225_2.pdf) [5\\_2.pdf](https://www.artec3d.com/ja/system/files/webform/business_development/photoshop-2021-version-225_2.pdf) [https://farmaciacortesi.it/adobe-photoshop-cc-2019-full-product-key-download-for-windows](https://farmaciacortesi.it/adobe-photoshop-cc-2019-full-product-key-download-for-windows-march-2022/)[march-2022/](https://farmaciacortesi.it/adobe-photoshop-cc-2019-full-product-key-download-for-windows-march-2022/) <https://www.careion.be/sites/default/files/webform/endjan370.pdf> <https://www.cameraitacina.com/en/system/files/webform/feedback/olenvano710.pdf> [https://rakyatmaluku.id/upload/files/2022/07/jcgb3GLxwtrr6Hlw5CVw\\_05\\_24ff73c95602e37409f45eb](https://rakyatmaluku.id/upload/files/2022/07/jcgb3GLxwtrr6Hlw5CVw_05_24ff73c95602e37409f45eb968f4ce82_file.pdf) [968f4ce82\\_file.pdf](https://rakyatmaluku.id/upload/files/2022/07/jcgb3GLxwtrr6Hlw5CVw_05_24ff73c95602e37409f45eb968f4ce82_file.pdf) <https://shopblacktampabay.org/2022/07/04/photoshop-2021-version-22-5-1-torrent-2022/> <https://www.simonefiocco.com/wp-content/uploads/2022/07/shaichi.pdf> <http://websiteusahawan.com/?p=5466> [https://www.eur-ex.com/wp-content/uploads/2022/07/Adobe\\_Photoshop\\_2021.pdf](https://www.eur-ex.com/wp-content/uploads/2022/07/Adobe_Photoshop_2021.pdf) <https://mashxingon.com/adobe-photoshop-cs3-crack-incl-product-key-win-mac/> [https://mandarinrecruitment.com/system/files/webform/photoshop-cs4\\_13.pdf](https://mandarinrecruitment.com/system/files/webform/photoshop-cs4_13.pdf) <https://bitcointrading.se/?p=7739> <https://www.fin-insure.be/nl-be/system/files/webform/visitor-uploads/photoshop-2022.pdf> <https://www.mozideals.com/advert/adobe-photoshop-cc-2015-version-18-full-license-free/> <https://www.butlerrural.coop/sites/butler/files/webform/adobe-photoshop-2021-version-2241.pdf> [https://trello.com/c/IHJBdwZh/64-photoshop-2022-version-232-crack-with-serial-number-3264bit](https://trello.com/c/IHJBdwZh/64-photoshop-2022-version-232-crack-with-serial-number-3264bit-latest-2022)[latest-2022](https://trello.com/c/IHJBdwZh/64-photoshop-2022-version-232-crack-with-serial-number-3264bit-latest-2022) [https://coolbreezebeverages.com/adobe-photoshop-2022-hack-torrent-activation-code-download](https://coolbreezebeverages.com/adobe-photoshop-2022-hack-torrent-activation-code-download-updated-2022/)[updated-2022/](https://coolbreezebeverages.com/adobe-photoshop-2022-hack-torrent-activation-code-download-updated-2022/) [https://www.mansfieldelectric.com/sites/g/files/vyhlif836/f/agendas/light\\_commissioners\\_meeting\\_not](https://www.mansfieldelectric.com/sites/g/files/vyhlif836/f/agendas/light_commissioners_meeting_notice_5.16.22.pdf) [ice\\_5.16.22.pdf](https://www.mansfieldelectric.com/sites/g/files/vyhlif836/f/agendas/light_commissioners_meeting_notice_5.16.22.pdf) [https://swisshtechnologies.com/adobe-photoshop-2022-version-23-1-1-crack-full-version-with-keygen](https://swisshtechnologies.com/adobe-photoshop-2022-version-23-1-1-crack-full-version-with-keygen-free-mac-win/)[free-mac-win/](https://swisshtechnologies.com/adobe-photoshop-2022-version-23-1-1-crack-full-version-with-keygen-free-mac-win/) [https://contabilidad.xyz/photoshop-2021-version-22-4-2-patch-full-version-license-code-keygen](https://contabilidad.xyz/photoshop-2021-version-22-4-2-patch-full-version-license-code-keygen-download-pc-windows/)[download-pc-windows/](https://contabilidad.xyz/photoshop-2021-version-22-4-2-patch-full-version-license-code-keygen-download-pc-windows/) [https://newsbaki.com/wp](https://newsbaki.com/wp-content/uploads/2022/07/Adobe_Photoshop_2022_Version_232_crack_exe_file__Free.pdf)[content/uploads/2022/07/Adobe\\_Photoshop\\_2022\\_Version\\_232\\_crack\\_exe\\_file\\_\\_Free.pdf](https://newsbaki.com/wp-content/uploads/2022/07/Adobe_Photoshop_2022_Version_232_crack_exe_file__Free.pdf) [https://makanty.net/wp-content/uploads/2022/07/Adobe\\_Photoshop.pdf](https://makanty.net/wp-content/uploads/2022/07/Adobe_Photoshop.pdf) [https://ubipharma.pt/wp](https://ubipharma.pt/wp-content/uploads/2022/07/Photoshop_2022_Keygen_For_LifeTime_Free_For_Windows_Latest.pdf)[content/uploads/2022/07/Photoshop\\_2022\\_Keygen\\_For\\_LifeTime\\_Free\\_For\\_Windows\\_Latest.pdf](https://ubipharma.pt/wp-content/uploads/2022/07/Photoshop_2022_Keygen_For_LifeTime_Free_For_Windows_Latest.pdf) [https://goodshape.s3.amazonaws.com/upload/files/2022/07/xIs475QLR4FjAUjtgTko\\_05\\_24ff73c95602](https://goodshape.s3.amazonaws.com/upload/files/2022/07/xIs475QLR4FjAUjtgTko_05_24ff73c95602e37409f45eb968f4ce82_file.pdf) [e37409f45eb968f4ce82\\_file.pdf](https://goodshape.s3.amazonaws.com/upload/files/2022/07/xIs475QLR4FjAUjtgTko_05_24ff73c95602e37409f45eb968f4ce82_file.pdf)